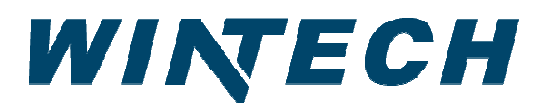

**PO Box 480 Ph: 417-235-7821** 

## **WinTech Series 70/75/78 Horizontal Slider Spec Sheet**

The **WinTech Series 70** (Fin style designates model 70, 75, or 78) is a 2 3/4" vinyl window family of horizontal slider, single hung (vertical slide) and fixed windows designed specifically for modular office applications. Both insulated glass and single glazing options are available. Available with a continuous, integral nail fin with factory punched mounting holes as well as several other styles of fins to that will compliment your building

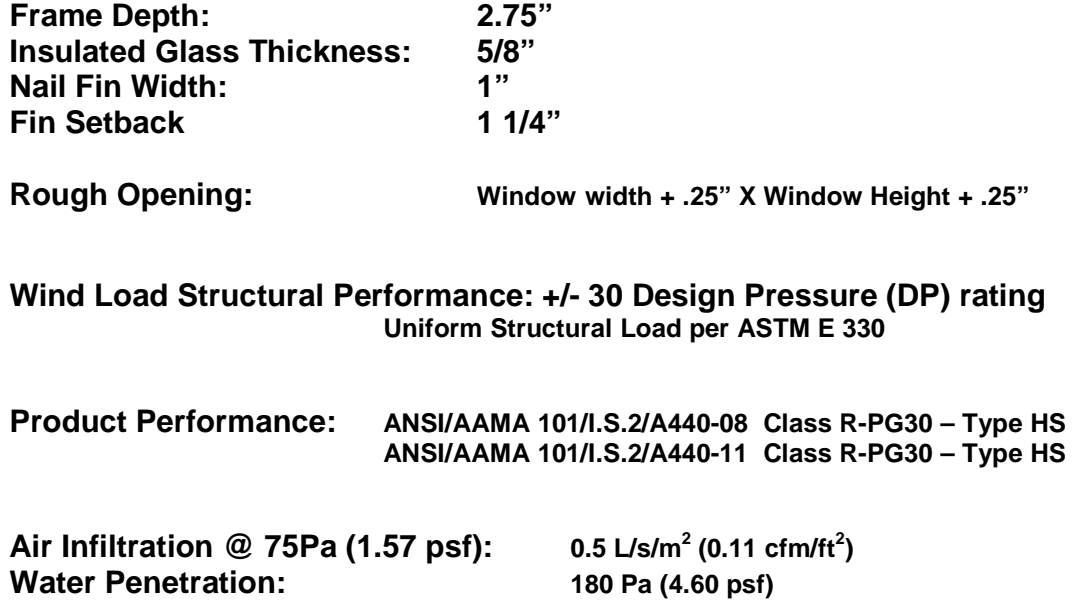

**Thermal Performance: NFRC Certified (NFRC report CDP#WNT-A-001)**

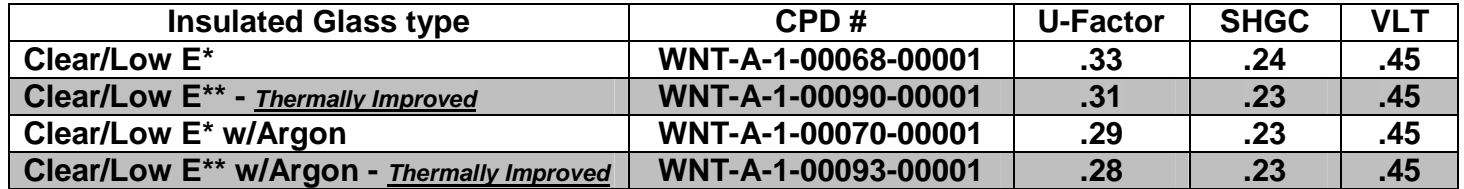

**\*Low E results using Guardian 55/27 Low E Glass with DuraSeal spacer. \*\* Low E results using Guardian 55/27 Low E Glass with DuraLite Spacer.** 

Michael D. Castleberry

Thedia D. Stetting

Technical Services Director Window Technology, Inc. Dba WinTech Phone: (417) 235-7821 x 130 Direct: (417) 235-4300 x 130 Toll: (800) 365-4924 Fax: (417) 737-7140 mcastleberry@wintechinc.com